L'inscription est la première étape pour que votre enfant participe à une activité.

À l'aide d'un navigateur Internet, naviguer vers [https://portail-famille-deville.ciril.net](https://portail-famille-deville.ciril.net/) et connectezvous avec votre nom d'utilisateur et votre mot de passe.

La page d'accueil du portail famille s'affiche. Il faut cliquer sur le lien « Inscrire les enfants à de nouvelles activités » :

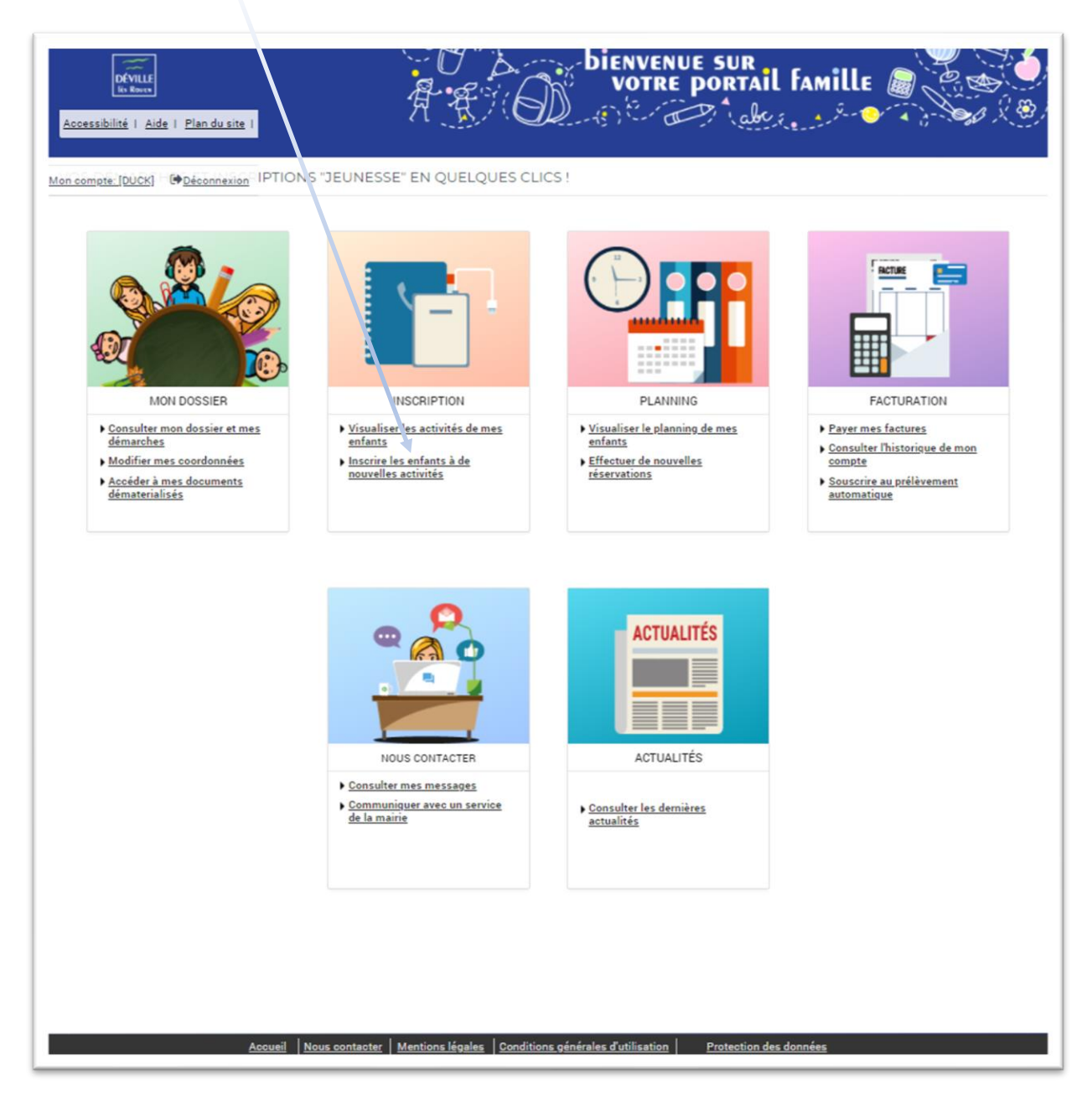

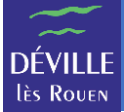

## L'écran d'inscription s'affiche :

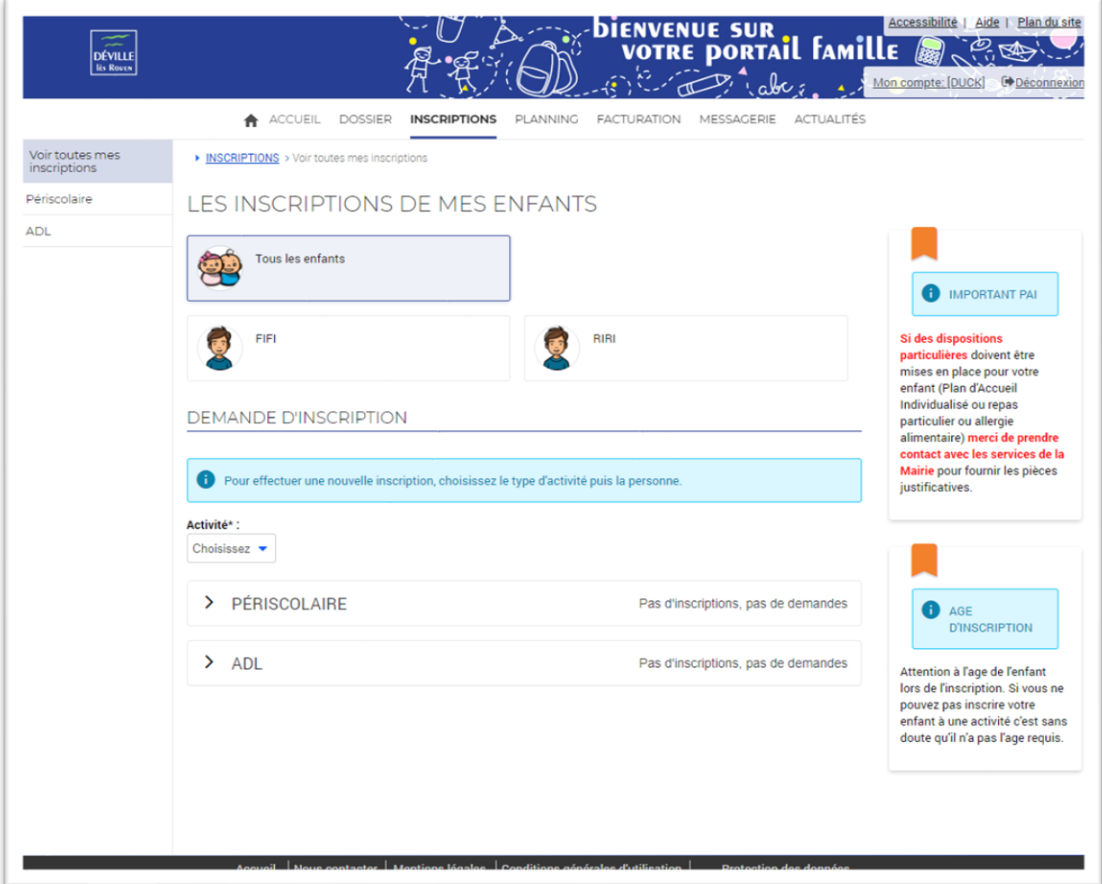

Choisissez l'enfant à inscrire (ici RIRI ou FIFI).

Choisissez l'activité « Périscolaire » qui donne accès à la restauration dans la liste « Activité ».

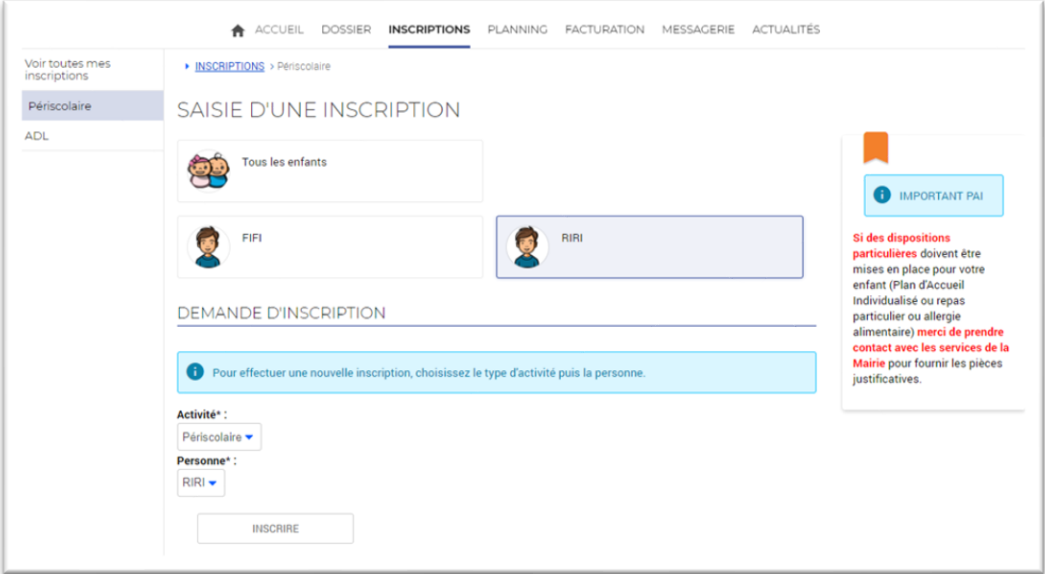

Cliquer sur le bouton « INSCRIRE ».

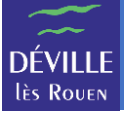

Positionner le type d'activité sur « RESTAURATION ».

L'activité s'est positionnée directement sur la catégorie de repas qui correspond à votre enfant selon son âge.

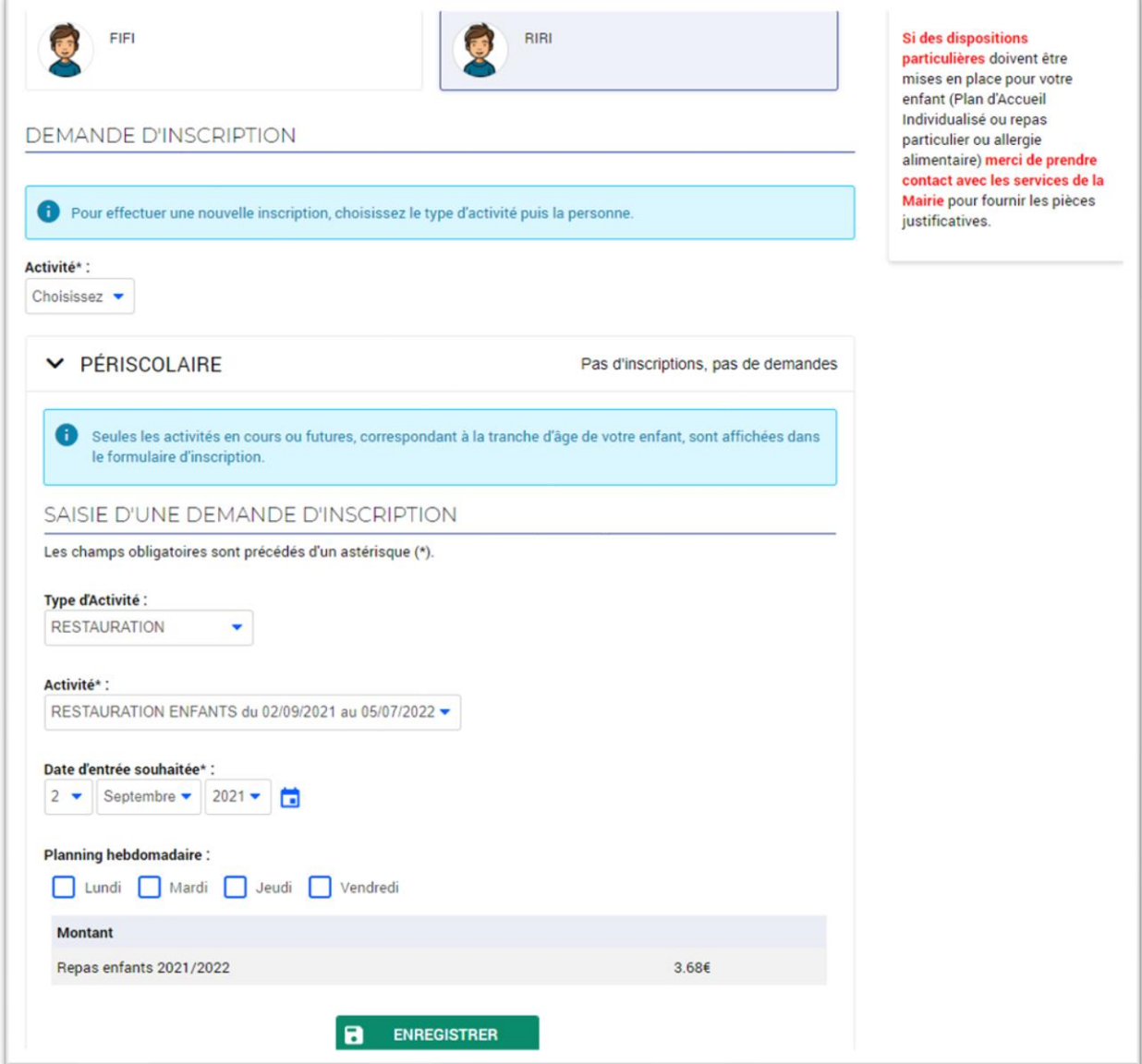

Vous devez renseigner la date du 1<sup>er</sup> jour auquel votre enfant va manger à la restauration en saisissant « Date d'entrée souhaitée ».

REMARQUE : Vous devez respecter un délai de 2 semaines entre la date du jour et la date du 1<sup>er</sup> jour auquel votre enfant va manger.

« Planning hebdomadaire » permet de préinscrire votre enfant aux jours indiqués sur toute la période de restauration (ici du 02/09/2021 au 05/07/2022).

Par exemple si vous cochez uniquement « Mardi », votre enfant sera préinscrit tous les mardis entre le 02/09/2021 et le 05/07/2022.

La zone « Montant » vous indique le coût d'un repas pour cette inscription.

Pour valider l'inscription de votre enfant à la restauration, il faut cliquer sur le bouton « ENREGISTRER ».

**REMARQUE** : Pensez à vérifier le planning d'inscription de votre enfant à l'aide du module « Planning » après avoir validé l'inscription.

**REMARQUE** : Si des **dispositions particulières** doivent être mises en place pour votre enfant (**Plan d'Accueil Individualisé** ou **repas particulier** ou **allergie alimentaire**) merci de prendre contact par téléphone ou via le module « Nous contacter » avec les **services concernés de la Mairie** pour fournir les pièces justificatives.